# **ОЦЕНОЧНЫЕ МАТЕРИАЛЫ ПО ДИСЦИПЛИНЕ**

Машинное обучение

**Код модуля Модуль** Автоматизированная обработка данных

**Екатеринбург**

Оценочные материалы составлены автором(ами):

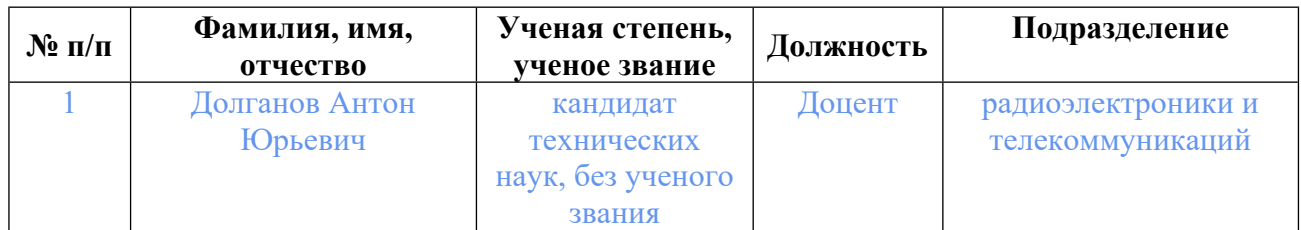

## **Согласовано:**

Управление образовательных программ Т.Г. Комарова

#### **Авторы:**

• **Долганов Антон Юрьевич, Доцент, радиоэлектроники и телекоммуникаций**

## **1. СТРУКТУРА И ОБЪЕМ ДИСЦИПЛИНЫ Машинное обучение**

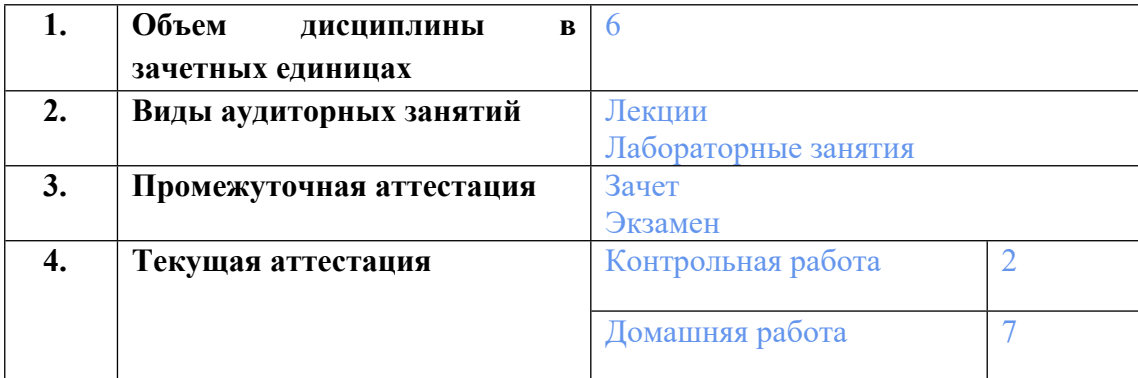

## **2. ПЛАНИРУЕМЫЕ РЕЗУЛЬТАТЫ ОБУЧЕНИЯ (ИНДИКАТОРЫ) ПО ДИСЦИПЛИНЕ МОДУЛЯ Машинное обучение**

Индикатор – это признак / сигнал/ маркер, который показывает, на каком уровне обучающийся должен освоить результаты обучения и их предъявление должно подтвердить факт освоения предметного содержания данной дисциплины, указанного в табл. 1.3 РПМ-РПД.

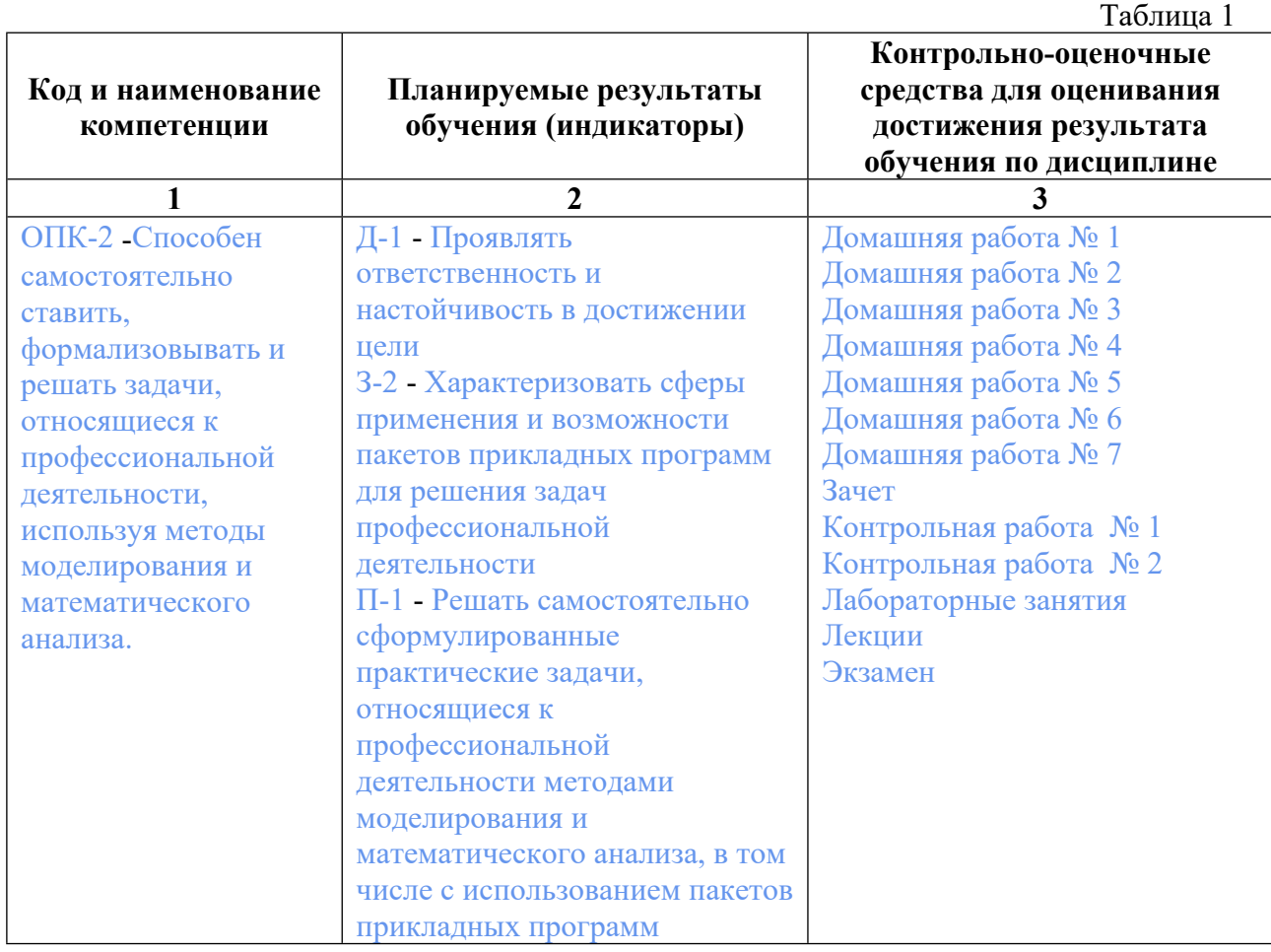

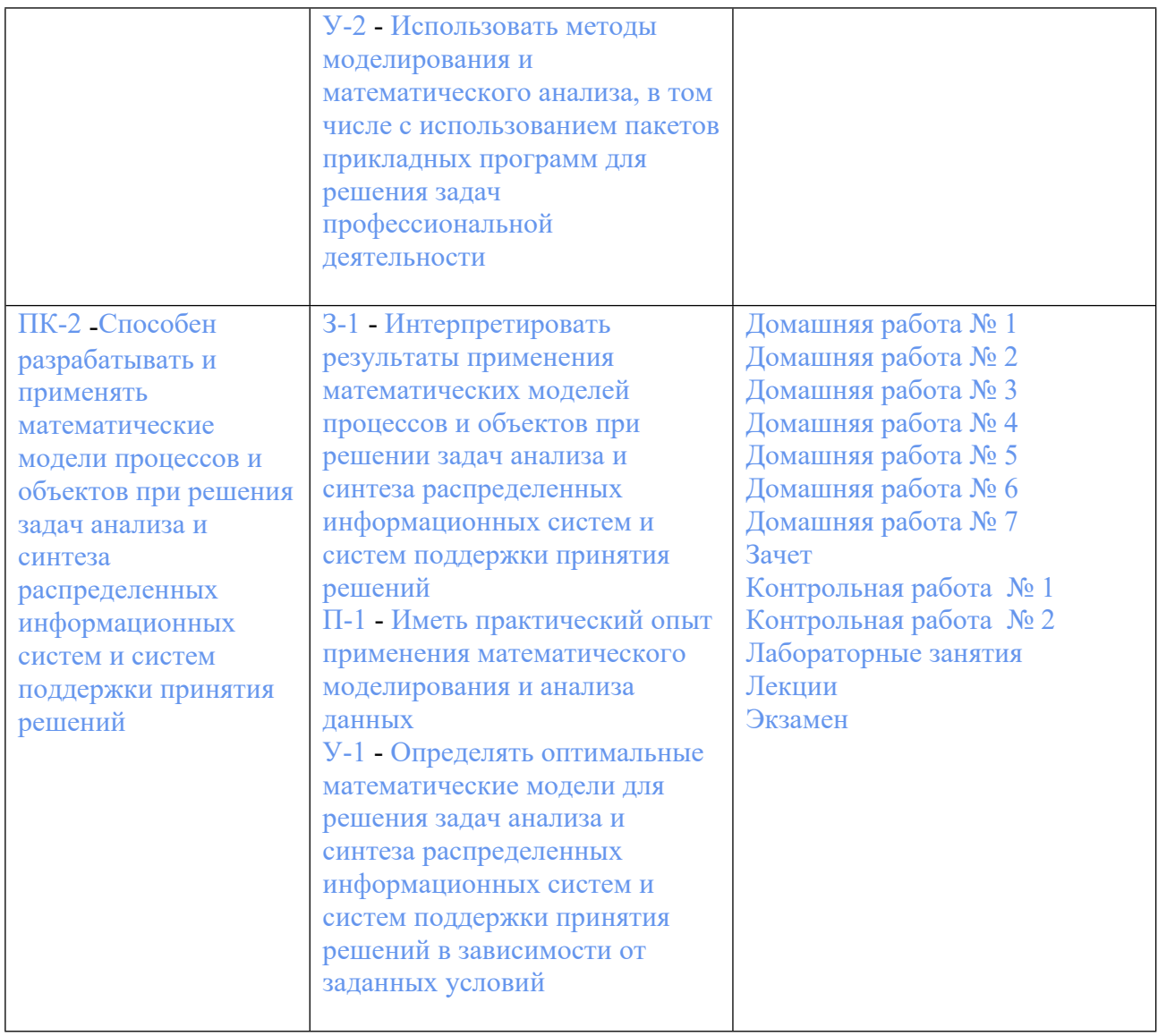

## **3. ПРОЦЕДУРЫ КОНТРОЛЯ И ОЦЕНИВАНИЯ РЕЗУЛЬТАТОВ ОБУЧЕНИЯ В РАМКАХ ТЕКУЩЕЙ И ПРОМЕЖУТОЧНОЙ АТТЕСТАЦИИ ПО ДИСЦИПЛИНЕ МОДУЛЯ В БАЛЬНО-РЕЙТИНГОВОЙ СИСТЕМЕ (ТЕХНОЛОГИЧЕСКАЯ КАРТА БРС)**

## **3.1. Процедуры текущей и промежуточной аттестации по дисциплине**

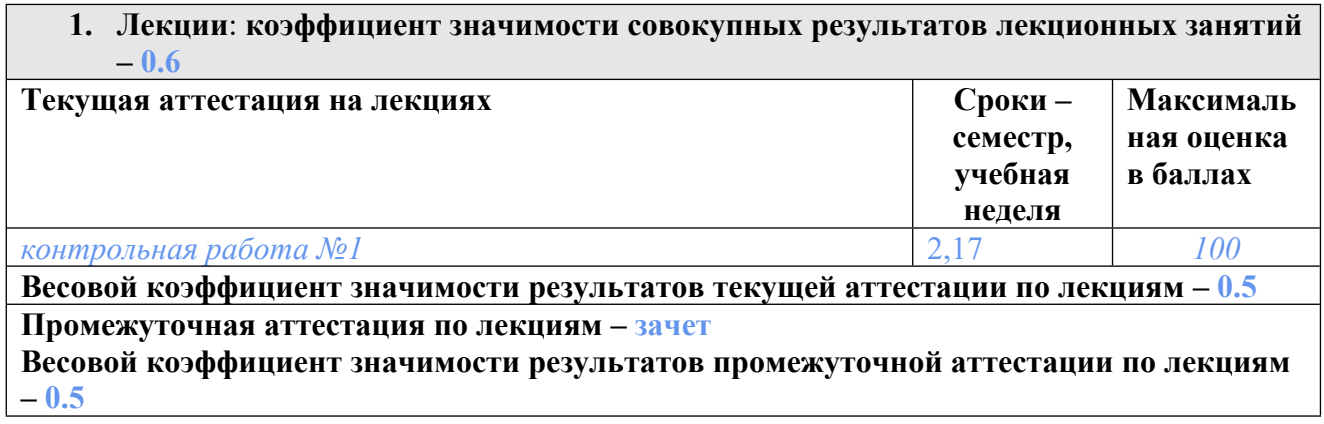

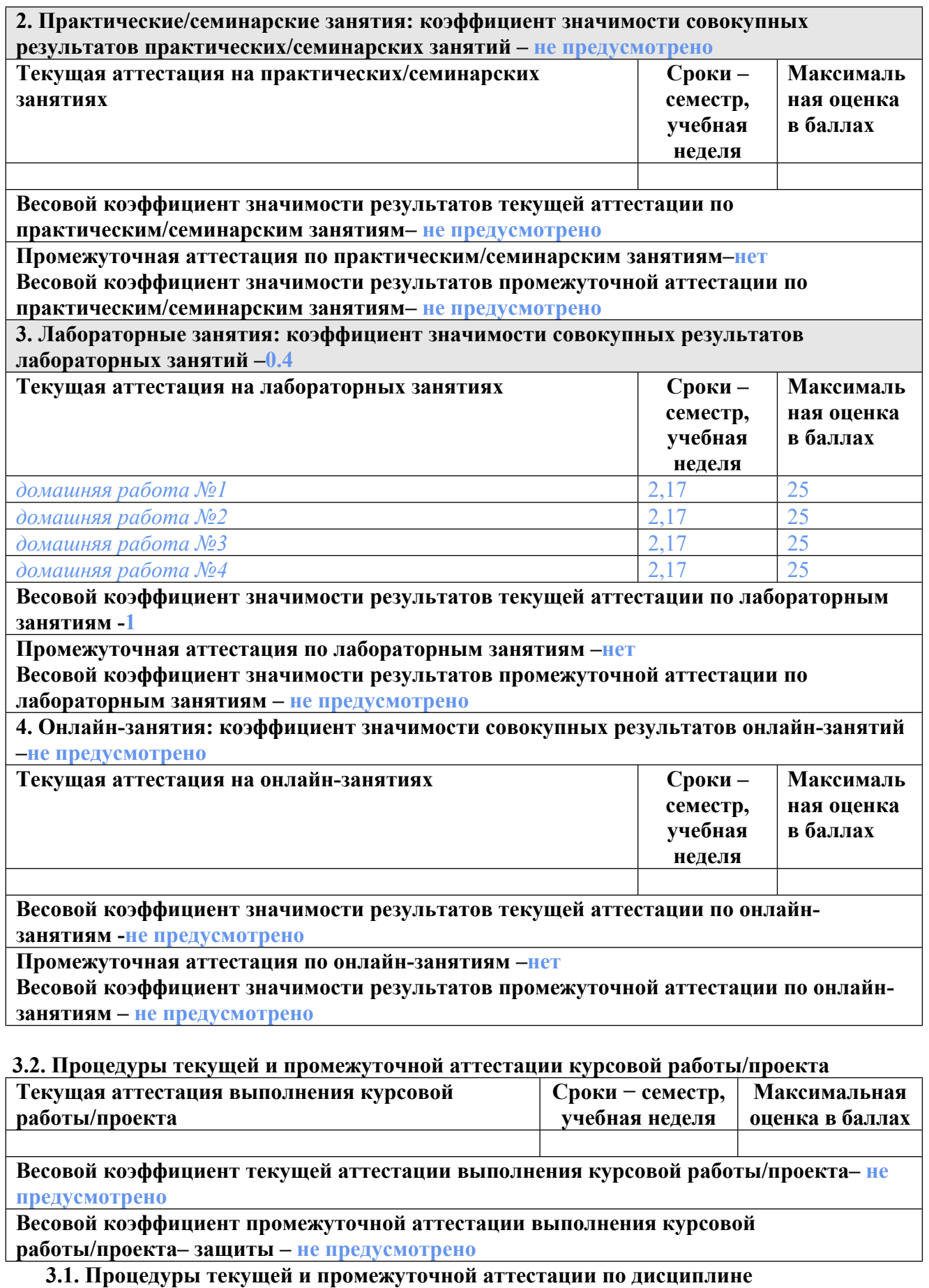

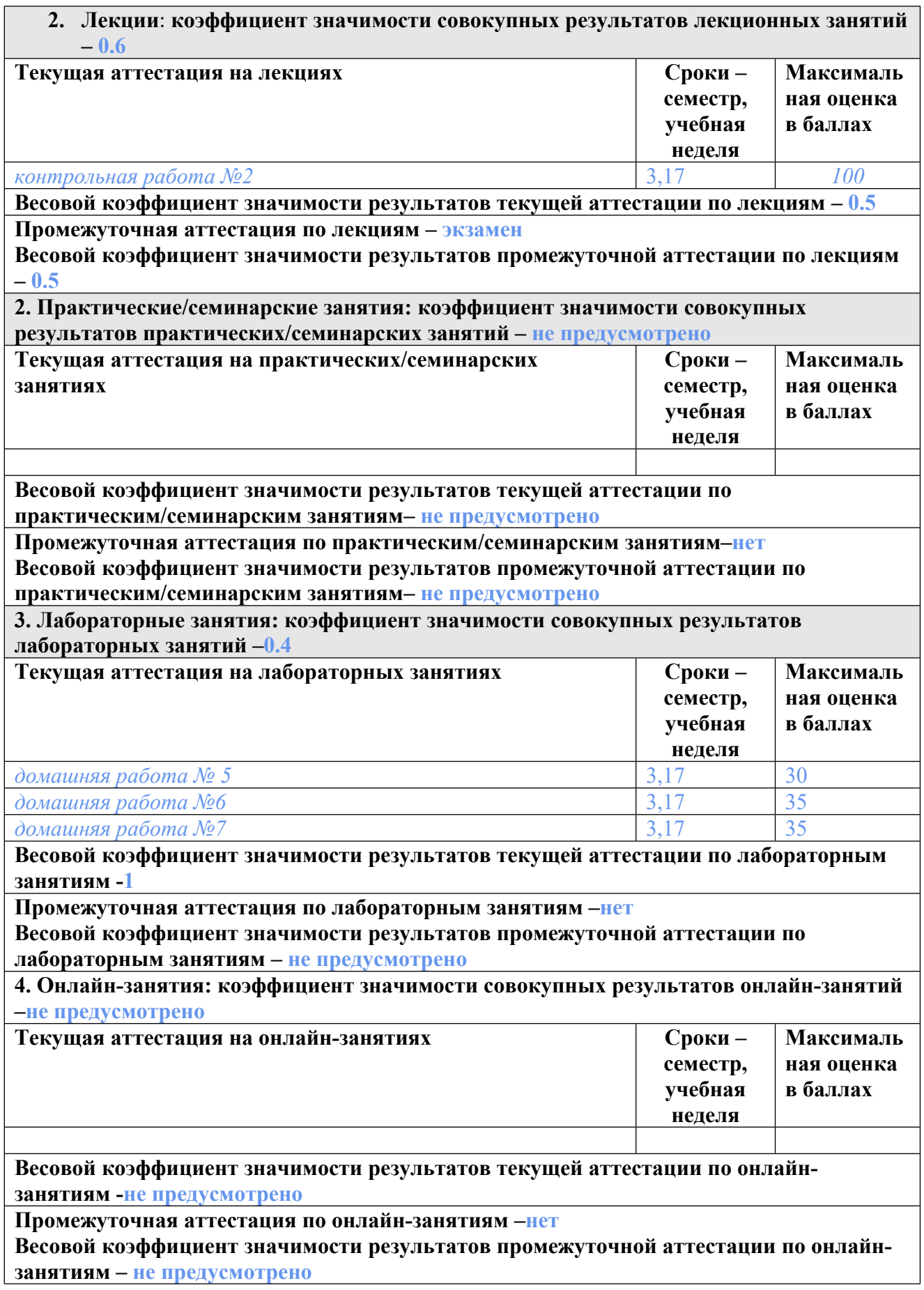

**3.2. Процедуры текущей и промежуточной аттестации курсовой работы/проекта**

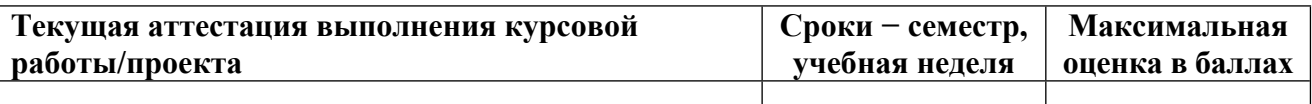

**Весовой коэффициент текущей аттестации выполнения курсовой работы/проекта– не предусмотрено**

**Весовой коэффициент промежуточной аттестации выполнения курсовой работы/проекта– защиты – не предусмотрено**

## **4. КРИТЕРИИ И УРОВНИ ОЦЕНИВАНИЯ РЕЗУЛЬТАТОВ ОБУЧЕНИЯ ПО ДИСЦИПЛИНЕ МОДУЛЯ**

4.1. В рамках БРС применяются утвержденные на кафедре/институте критерии (признаки) оценивания достижений студентов по дисциплине модуля (табл. 4) в рамках контрольнооценочных мероприятий на соответствие указанным в табл.1 результатам обучения (индикаторам).

Таблина 4

## **Критерии оценивания учебных достижений обучающихся**

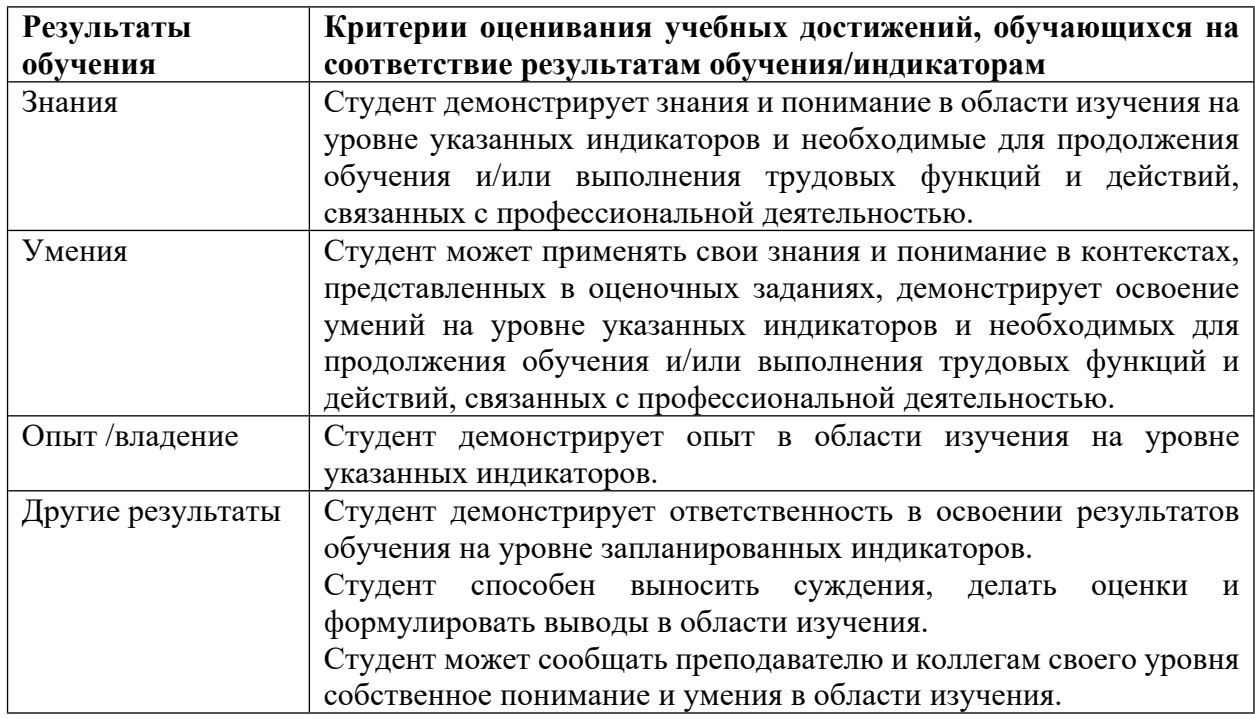

4.2 Для оценивания уровня выполнения критериев (уровня достижений обучающихся при проведении контрольно-оценочных мероприятий по дисциплине модуля) используется универсальная шкала (табл. 5).

Таблица 5

#### **Шкала оценивания достижения результатов обучения (индикаторов) по уровням**

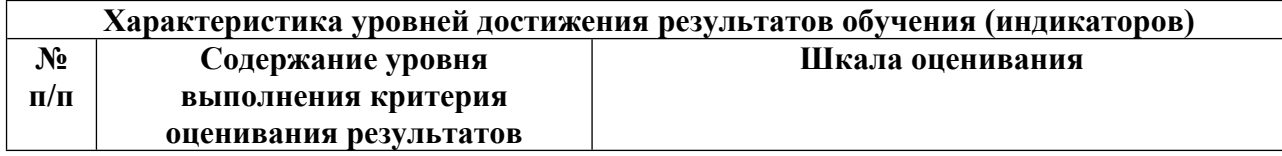

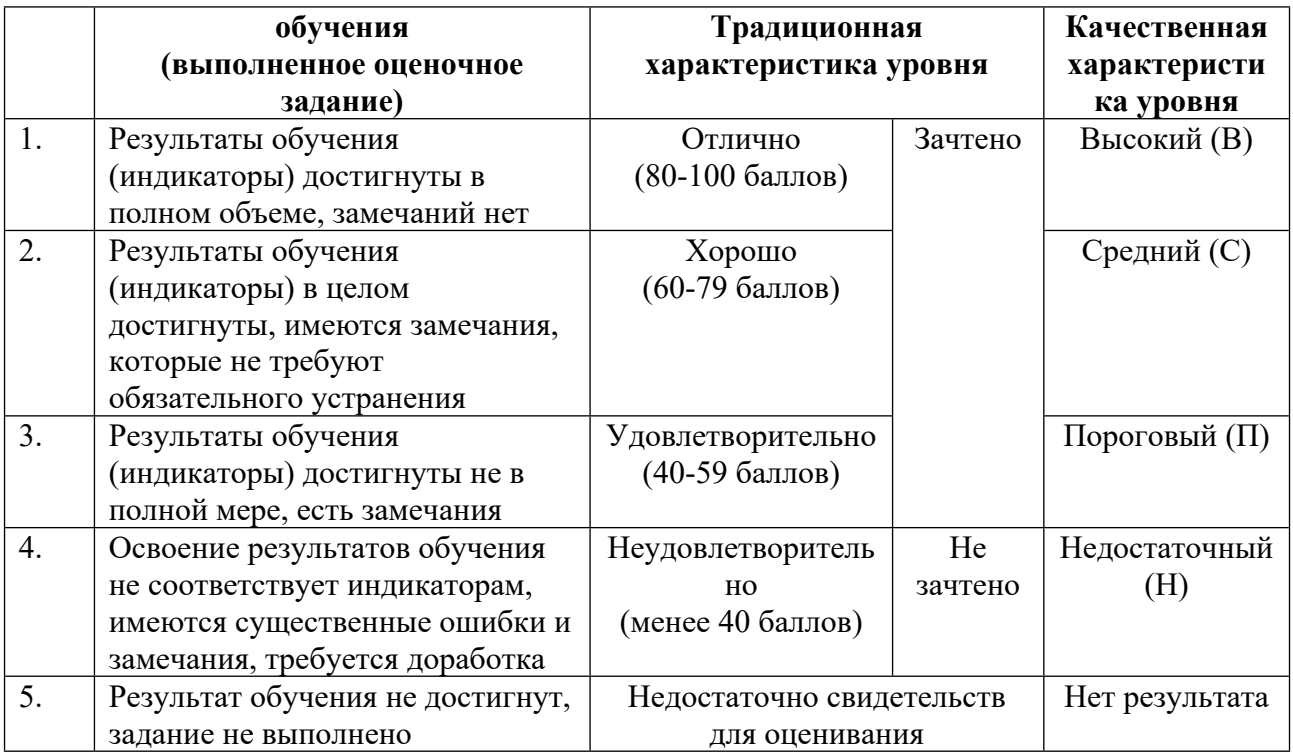

## **5. СОДЕРЖАНИЕ КОНТРОЛЬНО-ОЦЕНОЧНЫХ МЕРОПРИЯТИЙ ПО ДИСЦИПЛИНЕ МОДУЛЯ**

**5.1. Описание аудиторных контрольно-оценочных мероприятий по дисциплине модуля**

## **5.1.1. Лекции**

Самостоятельное изучение теоретического материала по темам/разделам лекций в соответствии с содержанием дисциплины (п. 1.2. РПД)

#### **5.1.2. Лабораторные занятия**

Примерный перечень тем

- 1. Предварительная обработка данных. Библиотека Pandas
- 2. Алгоритмы кластеризации и уменьшения размерности. Библиотека scikit-learn
- 3. Алгоритмы регрессии. Библиотека scikit-learn
- 4. Алгоритмы классификации. Библиотека scikit-learn
- 5. Методы компьютерного зрения. Библиотека OpenCV
- 6. Нейронные сети. Библиотека TensorFlow
- 7. Обработка естественного языка. Библиотека HuggingFace

LMS-платформа

1. https://elearn.urfu.ru/course/view.php?id=6550

#### **5.2. Описание внеаудиторных контрольно-оценочных мероприятий и средств текущего контроля по дисциплине модуля**

Разноуровневое (дифференцированное) обучение.

## Базовый

#### 5.2.1. Контрольная работа  $N_2$  1

Примерный перечень тем

1. Базовые понятия машинного обучения

2. Типы данных

3. Классические алгоритмы машинного обучения

Примерные залания

Вы выполнили One-hot кодирование категориальной переменной со следующими возможными значениями {red,blue,pink,yellow, green}. Сколько новых столбцов данных вам для этого потребовалось?

Укажите правильные утверждения о предварительной обработке данных

После нормализации среднее значение параметра как правило выше, чем после стандартизации

После нормализации среднее значение параметра как правило ниже, чем после стандартизации

После нормализации максимальное значение параметра как правило выше, чем после стандартизации

После нормализации максимальное значение параметра как правило ниже, чем после стандартизации

Есть тест на некое заболевание RjDbL-2077. Мы хотим отслеживать заболевших. Тест дал положительный ответ, хотя на самом деле у испытуемого нет заболевания. Какую ошибку допустил тест (перечислите все возможные варианты ответов)

Ошибка первого рода

Ошибка второго рода

Пропуск

Ложное срабатывание

Допустим, есть два классификатора: первый классификатор имеет точность 95%, чувствительность 99%, специфичность 50%; второй классификатор имеет точность 87%, чувствительность 84%, специфичность 94%. Что вы можете сказать о данных, используемых для классификации? Какой из этих классификаторов надежнее (при условии, что нам важно определение обоих классов)?

Вероятнее всего данные сбалансированы по классам

Вероятнее всего данные не сбалансированы по классам

Первый классификатор надежнее

Второй классификатор надежнее

Выберите возможные гиперпараметры модели логистической регрессии

**W** веса признаков

λ константа регуляризации

тип регуляризации

порог значений сигмоиды

**b** 0 смещение

Вы решаете задачу классификации с использованием логистической регрессии. Целевая переменная состоит из 4 классов. Для какой стратегии вам потребуется использовать меньше бинарных классификаторов

Один против всех

Один против одного

Может ли коэффициент детерминации быть отрицательным числом

Есть три центроида: C1  $\{1,0,0\}$ , C2  $\{0,1,1\}$ , C3  $\{1,0,1\}$ . Есть точка х с координатами (2,0,2). К какому кластеру следует отнести эту точку, при использовании Эвклидовой метрики расстояния?

 $C1$ 

 $C<sub>2</sub>$ 

 $C<sub>3</sub>$ 

Как называется метод определения оптимального числа к (кластеров) с использованием анализа инерции?

- Метол Пятки
- Метол Плеча
- Метол Колена
- Метол Локтя

Какие значения к в методе ближайших соседей более устойчивы к шумовым данным?

- Небольшие значения к
- Большие значения к

Представьте, что вы обучили модель Случайный Лес, в котором 50 деревьев. Рассмотрим 2 случая:

1) Мы убираем первое дерево из модели

2) Мы убираем последнее дерево из модели.

Предположите, какое утверждение справедливо при оценке качества моделей на тренировочных данных

Качество моделей будет примерно одинаковым

Качество моделей в первом случае будет хуже

Качество моделей во втором случае будет хуже

Представьте, что вы обучили модель с использованием Градиентного Бустинга, в котором 50 деревьев. Рассмотрим 2 случая:

1) Мы убираем первое дерево из модели

2) Мы убираем последнее дерево из модели.

Предположите, какое утверждение справедливо при оценке качества моделей на тренировочных данных

Качество моделей будет примерно одинаковым

Качество моделей в первом случае будет хуже

Качество моделей во втором случае будет хуже

Рассмотри две ситуации.

1) Вы обучили две модели классификации Случайный Лес, по 25 деревьев в каждой. Ваше итоговое предсказание - усреднение двух моделей

2) Вы обучили одну модель классификации Случайный Лес, в которой 50 деревьев. Остальные гиперпараметры моделей совпадают

Предположите, какое утверждение справедливо при оценке качества моделей на тренировочных данных

Качество моделей будет примерно одинаковым Качество моделей в первом случае будет хуже Качество моделей во втором случае будет хуже

Какие утверждения справедливы для Моделей Случайный лес и Градиентный Бустинг Деревья в Случайном лесе могут обучатся параллельно Деревья в Случайном лесе обучаются последовательно Деревья в Градиентный Бустинге могут обучатся параллельно Деревья в Градиентный Бустинге обучаются последовательно

LMS-платформа

1. https://elearn.urfu.ru/course/view.php?id=6550

#### **5.2.2. Контрольная работа № 2**

Примерный перечень тем

1. Компьютерное зрение

2. Нейронные сети

3. Обработка естественного языка

Примерные задания

В чем принципиальная разница между цветовыми моделями RGB и CMYK?

В чем преимущество вспомогательных моделей (HSI, HSV) по сравнению с RGB?

Какая идеология стоит за методом настройки цветового баланса «Серый мир»?

Какой метод бинаризации следует использовать, чтобы получить исходный объект на черном фоне?

Почему рекомендуется фильтровать изображение перед поиском границ? Для каких задач поиск особых точек на изображении может быть полезен?

Почему метод SURF работает быстрее SIFT?

В чем основное отличие нейросетевого подхода от «классического» машинного обучения?

Каковы ключевые моменты алгоритма обратного распространения ошибки при обучении нейронной сети?

В чем отличие Sequential API и Functional API в TensorFlow?

Какие ключевые методы используются для предотвращения переобучения нейронных сетей?

Что является обучаемыми параметрами (весами) при использовании сверточных нейронных сетей?

Какие задачи лучше всего подходят для использования сверточных слоев, а какие - для полносвязных слоев?

В чем основные различия между базой данных ImageNet и базой данных CIFAR-10?

Что делает свертка 1х1 и что показывают веса обученных сверток 1х1?

Какая особенность архитектуры ResNet позволила преодолеть проблему исчезающего градиента?

Каким образом в архитектуре MobileNet уменьшается количество весов и математических операций?

Какие нововведения были использованы в YOLOv2 по сравнению с оригинальной версией?

Каков основной принцип работы генеративных состязательных сетей (GAN)?

Каковы основные блоки Авто-Энкодеров?

Почему увеличение N в моделях N-грамм помогает улучшить качество сгенерированного текста? Как это можно измерить?

В чем заключается идея использования Stemming в качестве метода предварительной обработки текста?

В чем заключаются основные идеи модели векторного пространства Word2Vec?

Создайте разные нейронные сети с помощью библиотеки tensorflow

Структура нейронной сети: слой Embedding и либо 1D свёртка, либо один из вариантов рекуррентного слоя (SimpleRNN, GRU, LSTM)

Укажите число обучаемых параметров если:

размер словаря 5000 размерность embedding 8 размерности рекуррентных слоев 2 Количество 1D фильтров 5, размер свертки 3 Какого цвета кукла из «Улицы Сезам», в честь которой назван подход построения признакового пространства (эмбеддинга) текстов на основе двунаправленных рекуррентных нейронных сетей.

Почему есть причина находить баланс между токенами, подобными алфавиту (каждый отдельный символ является токеном), и токенами, подобными словарю (каждое отдельное слово является токеном)?

Что такое Key, Values and Query когда мы говорим о механизме внимания?

Опишите основные различия между моделями, подобными BERT, и моделями, полобными GPT?

LMS-платформа

1. https://elearn.urfu.ru/course/view.php?id=6550

#### 5.2.3. Ломашняя работа № 1

Примерный перечень тем

1. Обработка и визуализация данных в библиотеке Pandas

2. Основы работы с Наборами Данных

3. Предварительная обработка Данных

Примерные задания

Основы работы с Наборами Данных

Найдите и загрузите несколько интересных наборов данных из OpenML (или любой другой сайт с данными. Можете "что-то свое"). Это пригодится на будущее — вам понадобится набор данных для регрессии, классификации, кластеризации и уменьшения размерности.

Упаковать набор ланных в ЛатаФрейм pandas с Именованными столбцами Выполните Расчет статистик (в т.ч. с использованием аггрегации)

Нарисуйте как минимум 3 разные графика (по крайней мере, на одном графике вам нужно сделать цвет или размер маркеров на основе целевого класса / значений)

Предварительная обработка Данных

Для выбранных наборов данных выберите признаки, которые необходимо предварительно обработать.

Выполните адекватную предварительную обработку данных

Проанализируйте результат

LMS-платформа

1. https://elearn.urfu.ru/course/view.php?id=6550

## 5.2.4. Домашняя работа № 2

Примерный перечень тем

1. Алгоритмы кластеризации и уменьшения размерности. Библиотека scikit-learn

- 2. Кластеризация К-Средних
- 3. Иерархическая Кластеризация
- 4. Кластеризация DBSCAN
- 5. Метод главных компонент (РСА)
- 6. Neighbourhood Components Analysis

7. tSNE

Примерные задания

Кластеризация

• Выберите набор данных для кластеризации или классификации из OpenML для анализа (это может быть 2-х или 3-х мерный набор данных, или вы можете использовать только 2/3 оси для визуализации)

\* Рекомендуется выполнить стандартизацию данных до применения кластеризации.

\* Вы можете использовать уменьшение размерности (РСА) вместо исходных параметров

• Выполните кластеризацию с использованием различных подходов

\* Настройте гиперпараметры различных подходов к кластеризации для получения лучших результатов

• Визуализируйте результаты

#### **PCA**

• Выберите набор данных с сайта OpenML (он должен иметь> 10 параметров, как минимум 2 класса и не слишком много образцов (менее 10000))

• Примените РСА

• Визуализируйте несколько различных главных компонент (вы можете использовать двухмерные или трехмерные графики и различные комбинации главных компонент, такие как pca-1 pca-2 pca-5; pca-2 pca-3 pca-4; pca-1 pca-5 pca-9)

• Визуализируйте веса, чтобы понять, что означают различные основные компоненты. Сделайте краткий анализ

**Neighbourhood Components Analysis** 

• Выберите набор данных с сайта OpenML (он должен иметь > 10 параметров, как минимум 2 класса и не слишком много образцов (менее 10000))

• Выполните Neighbourhood Components Analysis

• Визуализируйте вложения и веса вложений. Сделать краткий анализ

• Сравните с результатами PCA / SVD

## **tSNE**

• Выберите набор данных с сайта OpenML (он должен иметь> 10 параметров, как минимум 2 класса и не слишком много образцов (менее 10000))

• Выполните tSNE несколько раз (поскольку оно случайное по своей природе)

• Визуализируйте вложения. Сделать краткий анализ (насколько стабильны результаты, например)

• Сравните с результатами PCA / SVD

LMS-платформа

1. https://elearn.urfu.ru/course/view.php?id=6550

## 5.2.5. Домашняя работа № 3

Примерный перечень тем

- 1. Алгоритмы регрессии. Библиотека scikit-learn
- 2. Линейная Регрессия
- 3. Ближайшие Соседи
- 4. Метод опорных векторов
- 5. Деревья Решений
- 6. Ансамблевые методы

Примерные задания

Линейная Регрессия

- Выберите набор данных регрессии из OpenML для анализа
- Выполните регрессию с помощью разных подходов:
- \* Вы можете использовать простую линейную модель
- \* Вы можете использовать только регуляризацию
- \* Вы можете комбинировать регуляризацию и полиномиальные параметры
- Оцените метрики регрессии с помощью перекрестной проверки
- Визуализируйте результаты (веса, предсказания, и т.п.)

## Регрессия к-Ближайших Соселей

- Выберите набор данных регресии из OpenML для анализа
- Примените Регрессия к-Ближайших Соседей. Выберите оптимальные гиперпараметры
- Сравните результаты с линейной регрессией

Регрессия Метолом Опорных Векторов

- Выберите набор данных регресии из OpenML для анализа
- Примените Регрессия Методом Опорных Векторов. Выберите оптимальные

гиперпараметры

• Сравните результаты с линейной регрессией (и прочими методами)

Регрессия Деревьями Решений

- Выберите набор данных регресии из OpenML для анализа
- Примените Регрессия Деревьями Решений. Выберите оптимальные гиперпараметры
- Сравните результаты с линейной регрессией (и прочими методами)

Регрессия Ансамблями

- Выберите набор данных регрессии из OpenML для анализа
- Примените Регрессию Ансамблями (выберете как минимум два вида). Выберите оптимальные гиперпараметры
	- Сравните результаты с линейной регрессией (и прочими методами)

LMS-платформа

1. https://elearn.urfu.ru/course/view.php?id=6550

## 5.2.6. Домашняя работа № 4

Примерный перечень тем

1. Алгоритмы классификации. Библиотека scikit-learn

2. Логистическая Регрессия

3. Ближайшие Сосели

4. Байесовские Метолы

5. Метод опорных векторов

6. Деревьями Решений

7. Ансамблевые метолы

Примерные залания

Логистическая Регрессия

• Выберите набор данных классификации из OpenML для анализа (предпочтительна бинарная классификация)

\* Вы можете использовать методы уменьшения размерности

• Выполните классификацию с разными подходами

\* Вы можете использовать оригинальные параметры

\* Вы можете использовать полиномиальные параметры

\* Вы можете использовать параметры после применения уменьшения размерности

• Оцените показатели классификации с помощью перекрестной проверки и матрицы ошибок

• Визуализируйте результаты

Классификация к-Ближайших Соседей

• Выберите набор данных классификации из OpenML для анализа

• Выполните классификацию k-Ближайших соседей. Выберите оптимальные

гиперпараметры

• Сравните результаты с логистической регрессией

Наивный Байесовский классификатор

• Выберите набор данных классификации из OpenML для анализа

• Выполните классификацию Наивным Байесовским классификатором. Выберите оптимальные гиперпараметры (априорные вероятности)

• Сравните результаты с логистической регрессией (и другими классификаторами)

Дискриминантный Анализ (Классификация)

• Выберите набор данных регресии из OpenML для анализа

• Выполните классификацию Дискриминантным Анализом. Выберите оптимальные гиперпараметры (альфы там, линейный или квадратичный)

• Сравните результаты с логистической регрессией (и другими классификаторами)

Методом Опорных Векторов

• Выберите набор данных классификации из OpenML для анализа

• Выполните классификацию Методом Опорных Векторов. Выберите оптимальные гиперпараметры

• Сравните результаты с логистической регрессией (и прочими методами)

### Классификация Деревьями Решений

• Выберите набор данных классификации из OpenML для анализа

• Выполните классификацию Деревьями Решений. Выберите оптимальные гиперпараметры

• Сравните результаты с логистической регрессией (и прочими методами)

Классификация Ансамблями

• Выберите набор данных классификации из OpenML для анализа

• Выполните классификацию Ансамблями (выбирете как минимум два вида). Выберите оптимальные гиперпараметры

• Сравните результаты с логистической регрессией (и прочими методами)

LMS-платформа

1. https://elearn.urfu.ru/course/view.php?id=6550

#### **5.2.7. Домашняя работа № 5**

Примерный перечень тем

1. Методы компьютерного зрения. Библиотека OpenCV

2. Компьютерное Зрение: Базовые Операции

3. Компьютерное Зрение: Продвинутые Операции

4. Компьютерное Зрение: Особые Точки

Примерные задания

Коррекция яркости и баланс цветов

• Сделать фото в не очень хороших условиях (чтобы были явные проблемы с освещением).

• Применить операции для корректировки изображения.

Бинаризация

• Выбрать простое изображение по типу "красные помидору на фоне зеленых".

• Попытаться сделать бинаризацию "руками" чтобы отделить одни объекты от других (целевой объект и фон)

• Реализовать бинаризацию по методу Отсу для каждого канала отдельно (или для определенных каналов).

• Возможно предстоит сменить цветовую модель для наилучшего эффекта

#### Сегментация

• Выберите изображение на котором несколько однотипных объектов (монеты, карты, камни) и т.д.

• Выполните его сегментацию

Мешок Слов

• Возьмите несколько разных изображений (не менее 3) в хорошем качестве.

• Например: какое-нибудь животное, какой-нибудь инструмент и еще что-нибудь

• Выполните построение визуальных слов

#### Каскалы

- Выберите каскал
- Выберите изображение, где могут быть несколько целевых элементов
- Применить каскад и визуализировать результат

### Особые точки

• Выберите два изображения - одно изображение на котором вы будете искать ключевые точки, второе - измененное первое (или первое встречается на втором как часть).

• Например: изображение обложки книги и фотография, где встречается эта книга.

• Сравните разные дескрипторы/детекторы (подобрав оптимальные параметры) и сопоставьте изображения

LMS-платформа

1. https://elearn.urfu.ru/course/view.php?id=6550

#### 5.2.8. Домашняя работа № 6

Примерный перечень тем

- 1. Нейронные сети. Библиотека TensorFlow
- 2. Полносвязные и сверточные нейронные сети
- 3. Генеративные нейронные сети

Примерные задания

Классификация Изображений

- Выбрать набор данных изображений из коллекции TensorFlow
- Соберите Свою Нейронную сеть
- Попытайтесь классифицировать изображения чтобы было "неплохо" (хотя бы ассигасу

 $\sim$  70%)

• Визуализируйте Веса Сверточных сетей

Перенос обучения

- Выбрать набор данных изображений из коллекции TensorFlow
- Выберите предварительно обученную модель

• Обучите последний слой, чтобы классифицировать новый набор данных / выполните Fine-Tune модели для достижения хороших результатов

• Представьте результаты предсказания на новых изображениях

- Перенос Стиля
- Выбрать изображения (можно условно даже самим что-то нарисовать) и выбрать стили (условно свой любимый художник)
	- Применить Перенос стиля
	- Сделать не менее 3 красивых картинок

LMS-платформа 1. https://elearn.urfu.ru/course/view.php?id=6550

## 5.2.9. Домашняя работа №7

Примерный перечень тем

1. Обработка естественного языка. Библиотека HuggingFace

2. Векторные модели

3. Рекуррентные нейронные сети

4. Трансформеры

Примерные задания

Word2Vec

• Придумать 10 различных интересных стилистических, синтаксических, числовых, семантических, географических и т.д. связей векторных представлений

• Визуализировать несколько примеров в пространстве Главных компонент

Генерация Текста с помощью RNN

• Собрать свой текст (можно условного Льва Николаевича Толстого, можно подборку песен вашего любимого исполнителя. Главное, чтобы было много букв)

• Поварьируйте настройки модели (длина последовательности, размерности слоя Embedding, сколько чего в RNN слое, тип слоя)

- Обучить уверенную модель (увеличив количество эпох)
- Посмотреть, что будет при разных начальных строках
- Сравнить для разных значений температуры
- I. Сравнение моделей и Задач на платформе Hugging Face

• Выберите несколько NLP задач (не меньше 4) и выберите разные моделм (по 3 для задачи)

• Сравните на одинаковых входных данных результат работы

#### LMS-платформа

1. https://elearn.urfu.ru/course/view.php?id=6550

#### 5.3. Описание контрольно-оценочных мероприятий промежуточного контроля по дисциплине модуля

## 5.3.1. Зачет

Список примерных вопросов

- 1. Типы задач машинного обучения
- 2. Типы данных
- 3. Градиентный спуск
- 4. Перекрестная проверка. Оптимизация гиперпараметров моделей
- 5. Предварительная обработка данных
- 6. Инженерия Признаков
- 7. Pipeline в Машинном Обучении
- 8. Кластеризация к-средних
- 9. Иерархическая кластеризация
- 10. DBSCAN
- 11. Метол главных компонент
- 12. Сингулярное Разложение Матриц
- 13. t-SNE
- 14. Neighborhood Components Analysis
- 15. Линейная регрессия
- 16. Регуляризация линейной регрессии.
- 17. Метод k-ближайших соседей
- 18. Метод опорных векторов
- 19. Деревья решений
- 20. AdaBoost
- 21. Gradient Boosting
- 22. Логистическая регрессия
- 23. Random Forest
- 24. Наивный байесовский классификатор
- 25. Дискриминантный анализ
- LMS-платформа не предусмотрена

#### 5.3.2. Экзамен

Список примерных вопросов

- 1. Базовые понятия в Машинном обучении
- 2. Классические алгоритмы Машинного обучения
- 3. Алгоритм Виолы-Джонса для распознавания лиц
- 4. Обнаружение краев на изображении
- 5. Цветовые молели
- 6. Детектор и дескриптор SIFT
- 7. BRIEF детектор и дескриптор
- 8. Детектор и дескриптор SURF
- 9. Визуальный словарь и метод мешка слов

10. Основные элементы полносвязных нейронных сетей: нейроны, функции активации, веса и смешения

11. Основные элементы сверточных нейронных сетей: свертки, padding, stride, pooling

12. Оптимизаторы нейронных сетей: градиентный спуск, стохастический градиентный спуск, экспоненциально взвешенные средние, RMSProp, Adam

13. Особенности нейросетевых архитектур для классификации изображений (Общая CTDVKTVDa, AlexNet, VGG)

14. свертка 1x1 и архитектура нейронной сети Google Inception для классификации изображений

15. Остаточные блоки и архитектура нейронной сети ResNet для классификации изображений

16. Depthwise Separable Convolution и архитектура нейронной сети MobileNet для классификации изображений

17. Развитие архитектур YOLO для обнаружения объектов

18. Генеративно-состязательные сети

- 19. Автоэнкодеры и вариационные автоэнкодеры
- 20. Передача стиля с помощью нейронных сетей
- 21. Предварительная обработка текста
- 22. Анализ тональности текстов с помощью машинного обучения
- 23. Модель векторного пространства
- 24. Наивный машинный перевод
- 25. Автозамена и edit distance
- 26. Автозаполнение и модели языка N-Gram
- 27. Рекуррентные нейронные сети
- 28. Gated Recurrent Units и Long Short-Term Memory
- 29. Трансформаторы: внимание, multi-head attention, энкодеры и декодеры
- 30. Transfer Learning в NLP и языковых моделях
- LMS-платформа − не предусмотрена

## **5.4 Содержание контрольно-оценочных мероприятий по направлениям воспитательной деятельности**

Направления воспитательной деятельности сопрягаются со всеми результатами обучения компетенций по образовательной программе, их освоение обеспечивается содержанием всех дисциплин модулей.